# Package 'weibullness'

August 19, 2019

<span id="page-0-0"></span>Title Goodness-of-Fit Test for Weibull Distribution (Weibullness)

Version 1.19.8

Date 2019-08-19

Author Chanseok Park [aut, cre] (<https://orcid.org/0000-0002-2208-3498>)

Maintainer Chanseok Park <statpnu@gmail.com>

**Depends**  $R (= 3.1.0)$ 

#### **Description**

Performs a goodness-of-fit test of Weibull distribution (weibullness test) and provides the maximum likelihood estimates of the three-parameter Weibull distribution. Note that the threshold parameter is estimated based on the correlation from the Weibull plot. For more details, see Park  $(2018)$  <doi:10.1155/2018/6056975>. This work was supported by the National Research Foundation of Korea (NRF) grant funded by the Korea government (No. NRF-2017R1A2B4004169).

License GPL-2 | GPL-3

URL <https://github.com/AppliedStat/R>

BugReports <https://github.com/AppliedStat/R/issues> Encoding UTF-8 LazyData yes NeedsCompilation no Repository CRAN

Date/Publication 2019-08-19 08:20:03 UTC

# R topics documented:

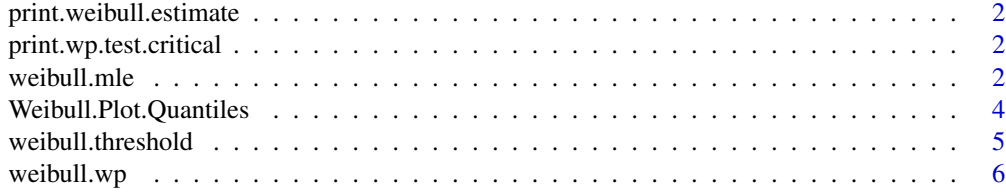

#### <span id="page-1-0"></span>2 weibull.mle

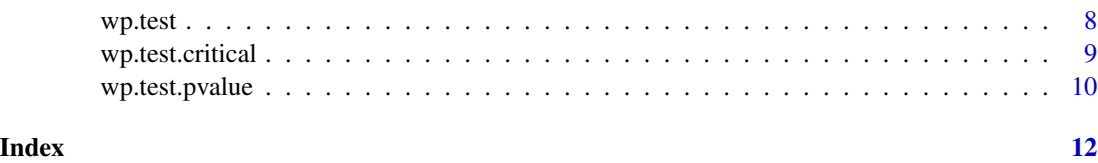

print.weibull.estimate

*Print the estimated values*

# Description

Printing objects of class "weibull.estimate".

## See Also

weibull.mle, weibull.wp, [print](#page-0-0)

print.wp.test.critical

*Print the critical value for wp.test*

#### Description

Printing objects of class "wp.test.critical".

# See Also

wp.test.critical, [print](#page-0-0)

<span id="page-1-1"></span>weibull.mle *Maximum likelihood estimates of three-parameter Weibull distribution*

# Description

Calculates the maximum likelihood estimates of three-parameter Weibull distribution.

#### Usage

weibull.mle(x, threshold, interval, interval.threshold, extendInt="downX", a, tol =  $Machine$double.eps^0.25, maxiter = 1000, trace = 0)$ 

#### <span id="page-2-0"></span>weibull.mle 3

#### Arguments

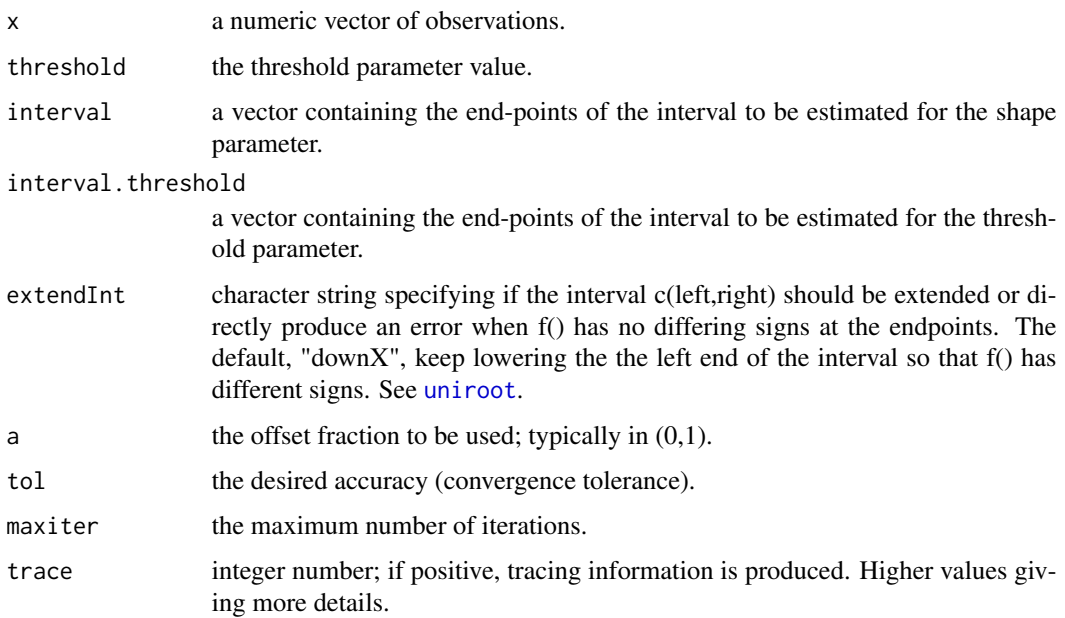

#### Details

The three-parameter Weibull distribution has the cumulative distribution function

$$
F(x) = 1 - \exp\Big[-\Big(\frac{x-\theta}{\beta}\Big)^{\alpha}\Big],
$$

where  $x > \theta$ . The shape ( $\alpha$ ) and scale ( $\beta$ ) parameters are estimated using the maximum likelihood. The maximum likelihood estimation is performed using the method by Farnum and Booth (1997). If the threshold  $(\theta)$  is missing, it is estimated by [weibull.threshold](#page-4-1). If threshold=0, then weibull.mle calculates the maximum likelihood estimates of the two-parameter Weibull distribution.

If interval is missing, the interval is given by the method in Farnum and Booth (1997).

If interval. threshold is missing, the interval is initally given by  $(\min(x)-sd(x),\min(x))$ . If this interval does not include the estimate, its lower bound is extended (see also [uniroot](#page-0-0)).

The choice of a follows [ppoints](#page-0-0) function.

Convergence is declared either if  $f(x) = 0$  or the change in x for one step of the algorithm is less than tol (see also [uniroot](#page-0-0)).

If the algorithm does not converge in maxiter steps, a warning is printed and the current approximation is returned (see also [uniroot](#page-0-0)).

#### Value

An object of class "weibull.estimate", a list with two parameter estimates (if threshold is given) or three parameter estimates.

#### <span id="page-3-0"></span>Author(s)

Chanseok Park

# References

Park, C. (2018). A Note on the Existence of the Location Parameter Estimate of the Three-Parameter Weibull Model Using the Weibull Plot. *Mathematical Problems in Engineering*, 2018, 1-6.

<https://doi.org/10.1155/2018/6056975>

Park, C. (2017). Weibullness test and parameter estimation of the three-parameter Weibull model using the sample correlation coefficient. *International Journal of Industrial Engineering - Theory, Applications and Practice*, 24(4), 376-391.

<http://journals.sfu.ca/ijietap/index.php/ijie/article/view/2848>

Farnum, N. R. and P. Booth (1997). Uniqueness of Maximum Likelihood Estimators of the 2- Parameter Weibull Distribution. *IEEE Transactions on Reliability*, 46, 523-525.

#### See Also

[weibull.wp](#page-5-1) for the parameter estimation using the Weibull plot.

[fitdistr](#page-0-0) for maximum-likelihood fitting of univariate distributions in package [MASS](https://CRAN.R-project.org/package=MASS).

#### Examples

library(weibullness)

```
# Three-parameter Weibull
data = c(355,725,884,462,1092,190,166,172,188,224,267,298,355,471,
        154,101,76,811,80,249,752,305,301,386,667,212,186,127,
        121,214,242,237,355,210,253,400,401,514,211,285)
weibull.mle(data)
# Two-parameter Weibull
weibull.mle(data, threshold=0)
```
Weibull.Plot.Quantiles

*Weibull quantile values*

#### Description

Quantiles for the Weibullness Test. They are obtained from the sample correlation from the Weibull plot. The number of Monte Carlo iterations is 1E08.

Data set representing the quantiles and the associated critical values for the Weibullness test. They were obtained by conducting Monte Carlo simulations where the sample correlation coefficients were calculated based on the Weibull plot. We used 1.0E08 Monte Carlo iterations in the simulation. <span id="page-4-0"></span>weibull.threshold 5

# Usage

Weibull.Plot.Quantiles

#### Format

This data frame contains 998 rows and 1001 columns.

# References

Park, C. (2017). Weibullness test and parameter estimation of the three-parameter Weibull model using the sample correlation coefficient. *International Journal of Industrial Engineering - Theory, Applications and Practice* 24(4), 376-391.

<http://journals.sfu.ca/ijietap/index.php/ijie/article/view/2848>

<span id="page-4-1"></span>weibull.threshold *Estimate of threshold parameter of three-parameter Weibull distribution*

#### Description

Calculates the estimate of the threshold parameter.

#### Usage

```
weibull.threshold(x, a, interval.threshold, extendInt="downX")
```
#### Arguments

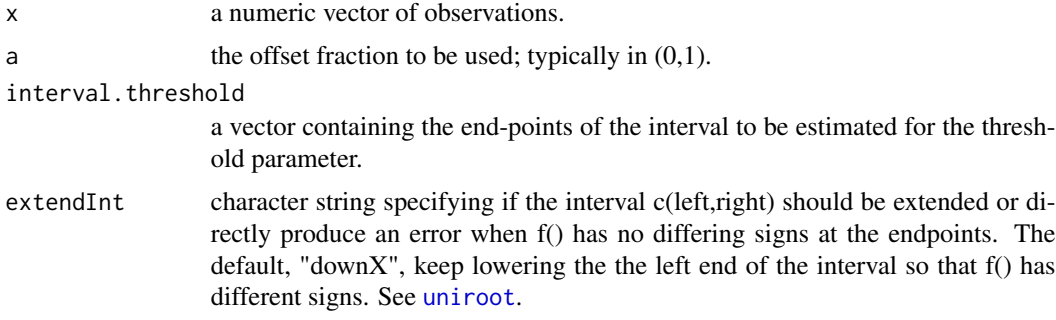

# Details

The three-parameter Weibull distribution has the cumulative distribution function

$$
F(x) = 1 - \exp\left[-\left(\frac{x-\theta}{\beta}\right)^{\alpha}\right],
$$

where  $x > \theta$ . The threshold parameter ( $\theta$ ) is estimated by maximizing the correlation function from the Weibull plot.

<span id="page-5-0"></span>The choice of a follows [ppoints](#page-0-0) function.

If interval.threshold is missing, the interval is initially given by  $(\min(x)-sd(x),\min(x))$ . If this interval does not include the estimate, its lower bound is extended (see also [uniroot](#page-0-0)).

# Value

weibull.threshold returns a numeric value.

#### Author(s)

Chanseok Park

#### References

Park, C. (2018). A Note on the Existence of the Location Parameter Estimate of the Three-Parameter Weibull Model Using the Weibull Plot. *Mathematical Problems in Engineering*, 2018, 1-6.

<https://doi.org/10.1155/2018/6056975>

Park, C. (2017). Weibullness test and parameter estimation of the three-parameter Weibull model using the sample correlation coefficient. *International Journal of Industrial Engineering - Theory, Applications and Practice*, 24(4), 376-391.

<http://journals.sfu.ca/ijietap/index.php/ijie/article/view/2848>

#### See Also

[weibull.mle](#page-1-1)

# Examples

library(weibullness)

```
# Data
data = c(355,725,884,462,1092,190,166,172,188,224,267,298,355,471,
       154,101,76,811,80,249,752,305,301,386,667,212,186,127,
        121,214,242,237,355,210,253,400,401,514,211,285)
weibull.threshold(data)
```
<span id="page-5-1"></span>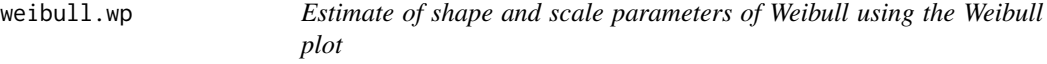

#### Description

Calculates the estimates of the shape and scale parameters.

#### Usage

 $weibull.\wp(x, n, a=0.5)$ 

#### <span id="page-6-0"></span>weibull.wp  $\sim$  7

#### Arguments

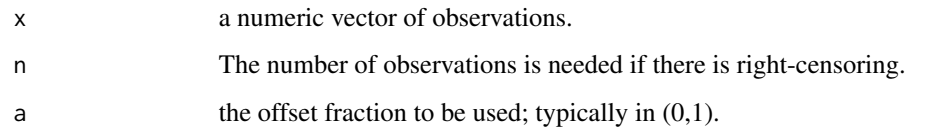

# Details

weibull.wp obtains the estimates of the shape and scale parameters using the intercept and slope estimates from the Weibull plot.

# Value

An object of class "weibull.estimate", a list with two parameter estimates

# Author(s)

Chanseok Park

# References

Park, C. (2018). A Note on the Existence of the Location Parameter Estimate of the Three-Parameter Weibull Model Using the Weibull Plot. *Mathematical Problems in Engineering*, 2018, 1-6.

<https://doi.org/10.1155/2018/6056975>

Park, C. (2017). Weibullness test and parameter estimation of the three-parameter Weibull model using the sample correlation coefficient. *International Journal of Industrial Engineering - Theory, Applications and Practice*, 24(4), 376-391.

<http://journals.sfu.ca/ijietap/index.php/ijie/article/view/2848>

#### See Also

[weibull.mle](#page-1-1) for the parameter estimation using the maximum likelihood method.

[fitdistr](#page-0-0) for maximum-likelihood fitting of univariate distributions in package [MASS](https://CRAN.R-project.org/package=MASS).

#### Examples

```
library(weibullness)
```

```
data = c(355,725,884,462,1092,190,166,172,188,224,267,298,355,471,
       154,101,76,811,80,249,752,305,301,386,667,212,186,127,
        121,214,242,237,355,210,253,400,401,514,211,285)
weibull.wp(data)
```
#### <span id="page-7-0"></span>Description

Performs the statistical test of Weibullness (Goodness-of-fit test for the Weibull distribution) using the sample correlation from the Weibull plot.

# Usage

wp.test(x, a)

#### Arguments

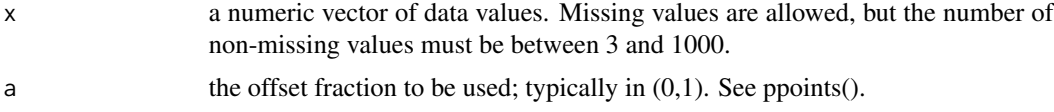

# Details

The Weibullness test is constructed using the sample correlation which is calculated using the associated Weibull plot. The critical value is then looked up in Weibull.Plot.Quantiles. There is [print](#page-0-0) method for class "htest".

#### Value

A list with class "htest" containing the following components:

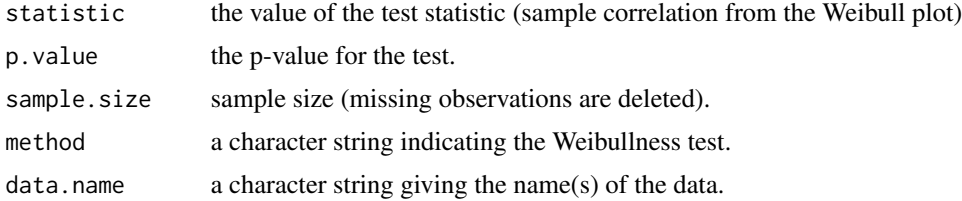

#### Author(s)

Chanseok Park

### References

Park, C. (2017). Weibullness test and parameter estimation of the three-parameter Weibull model using the sample correlation coefficient. *International Journal of Industrial Engineering - Theory, Applications and Practice*, 24(4), 376-391.

<http://journals.sfu.ca/ijietap/index.php/ijie/article/view/2848>

Vogel, R. M. and C. N. Kroll (1989). Low-Flow Frequency Analysis Using Probability-Plot Correlation Coefficients. *Journal of Water Resources Planning and Management*, 115, 338-357.

# <span id="page-8-0"></span>wp.test.critical 9

# See Also

[ks.test](#page-0-0) for performing the Kolmogorov-Smirnov test for the goodness of fit test of two samples. [shapiro.test](#page-0-0) for performing the Shapiro-Wilk test for normality.

## Examples

library(weibullness)

```
# For Weibullness hypothesis test.
x = rweibull(10, shape=1)
wp.test(x)
```
wp.test.critical *Critical value for the Weibullness test*

# Description

Calculates the critical value for the Weibullness test

#### Usage

wp.test.critical(alpha, n)

# Arguments

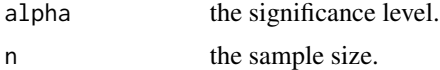

# Details

This function calculates the critical value for the Weibullness test which is constructed using the sample correlation from the associated Weibull plot. The critical value is then looked up in Weibull.Plot.Quantiles. There is [print](#page-0-0) method for class "wp.test.critical".

# Value

A list with class "wp.test.critical" containing the following components:

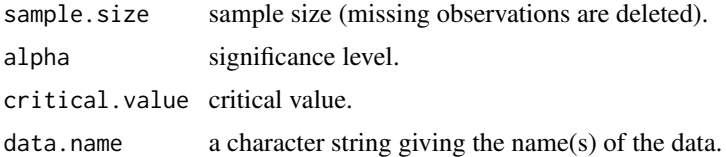

# Author(s)

Chanseok Park

#### <span id="page-9-0"></span>References

Park, C. (2017). Weibullness test and parameter estimation of the three-parameter Weibull model using the sample correlation coefficient. *International Journal of Industrial Engineering - Theory, Applications and Practice*, 24(4), 376-391.

<http://journals.sfu.ca/ijietap/index.php/ijie/article/view/2848>

Vogel, R. M. and C. N. Kroll (1989). Low-Flow Frequency Analysis Using Probability-Plot Correlation Coefficients. *Journal of Water Resources Planning and Management*, 115, 338-357.

#### See Also

[ks.test](#page-0-0) for performing the Kolmogorov-Smirnov test for the goodness of fit test of two samples.

[shapiro.test](#page-0-0) for performing the Shapiro-Wilk test for normality.

#### Examples

```
library(weibullness)
```

```
# Critical value with alpha (significance level) and n (sample size).
wp.test.critical(alpha=0.01, n=10)
```
wp.test.pvalue *The p-value for the Weibullness test*

# Description

Calculates the p-value for the Weibullness test which is based on the sample correlation from the Weibull plot.

#### Usage

```
wp.test.pvalue(r, n)
```
# Arguments

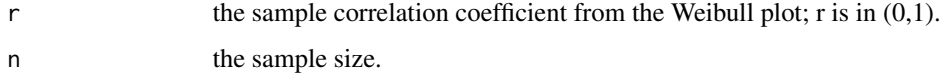

# Details

The p-value for the Weibullness test which is based on the sample correlation from the Weibull plot. There is [print](#page-0-0) method for class "htest".

# <span id="page-10-0"></span>wp.test.pvalue 11

### Value

A list with class "htest" containing the following components:

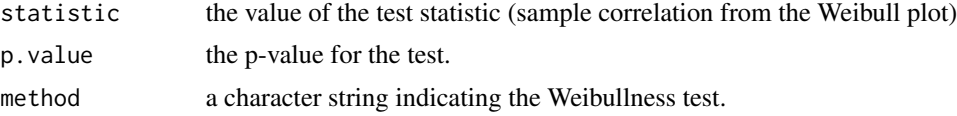

#### Author(s)

Chanseok Park

# References

Park, C. (2017). Weibullness test and parameter estimation of the three-parameter Weibull model using the sample correlation coefficient. *International Journal of Industrial Engineering - Theory, Applications and Practice*, 24(4), 376-391.

<http://journals.sfu.ca/ijietap/index.php/ijie/article/view/2848>

Vogel, R. M. and C. N. Kroll (1989). Low-Flow Frequency Analysis Using Probability-Plot Correlation Coefficients. *Journal of Water Resources Planning and Management*, 115, 338-357.

#### See Also

[ks.test](#page-0-0) for performing the Kolmogorov-Smirnov test for the goodness of fit test of two samples.

[shapiro.test](#page-0-0) for performing the Shapiro-Wilk test for normality.

# Examples

library(weibullness)

```
# p.value with r (sample correlation from the Weibull plot) and n (sample size).
wp.test.pvalue(r=0.6, n=10)
```
# <span id="page-11-0"></span>Index

∗Topic Maximum likelihood estimator (MLE) weibull.mle, [2](#page-1-0) ∗Topic Weibull plot Weibull.Plot.Quantiles, [4](#page-3-0) weibull.threshold, [5](#page-4-0) weibull.wp, [6](#page-5-0) wp.test, [8](#page-7-0) wp.test.critical, [9](#page-8-0) wp.test.pvalue, [10](#page-9-0) ∗Topic critical value wp.test.critical, [9](#page-8-0) ∗Topic datasets Weibull.Plot.Quantiles, [4](#page-3-0) ∗Topic estimate weibull.mle, [2](#page-1-0) weibull.threshold, [5](#page-4-0) weibull.wp, [6](#page-5-0) ∗Topic p-value wp.test.pvalue, [10](#page-9-0) ∗Topic parameter weibull.mle, [2](#page-1-0) weibull.threshold, [5](#page-4-0) weibull.wp, [6](#page-5-0) ∗Topic print print.weibull.estimate, [2](#page-1-0) print.wp.test.critical, [2](#page-1-0) fitdistr, *[4](#page-3-0)*, *[7](#page-6-0)* ks.test, *[9](#page-8-0)[–11](#page-10-0)* ppoints, *[3](#page-2-0)*, *[6](#page-5-0)* print, *[2](#page-1-0)*, *[8](#page-7-0)[–10](#page-9-0)* print.weibull.estimate, [2](#page-1-0) print.wp.test.critical, [2](#page-1-0) shapiro.test, *[9](#page-8-0)[–11](#page-10-0)* uniroot, *[3](#page-2-0)*, *[5,](#page-4-0) [6](#page-5-0)*

weibull.mle, [2,](#page-1-0) *[6,](#page-5-0) [7](#page-6-0)* Weibull.Plot.Quantiles, [4](#page-3-0) weibull.threshold, *[3](#page-2-0)*, [5](#page-4-0) weibull.wp, *[4](#page-3-0)*, [6](#page-5-0) weibullness *(*wp.test*)*, [8](#page-7-0) wp.test, [8](#page-7-0) wp.test.critical, [9](#page-8-0) wp.test.pvalue, [10](#page-9-0)